## **Documentations - Tâche #24003**

Scénario # 23472 (Terminé (Sprint)): Porter la documentation Eolebase en 2.7.0

## **Documentation : l'option "-m" de eole-schedule est totalement supprimée en 2.7.0**

29/05/2018 13:53 - Joël Cuissinat

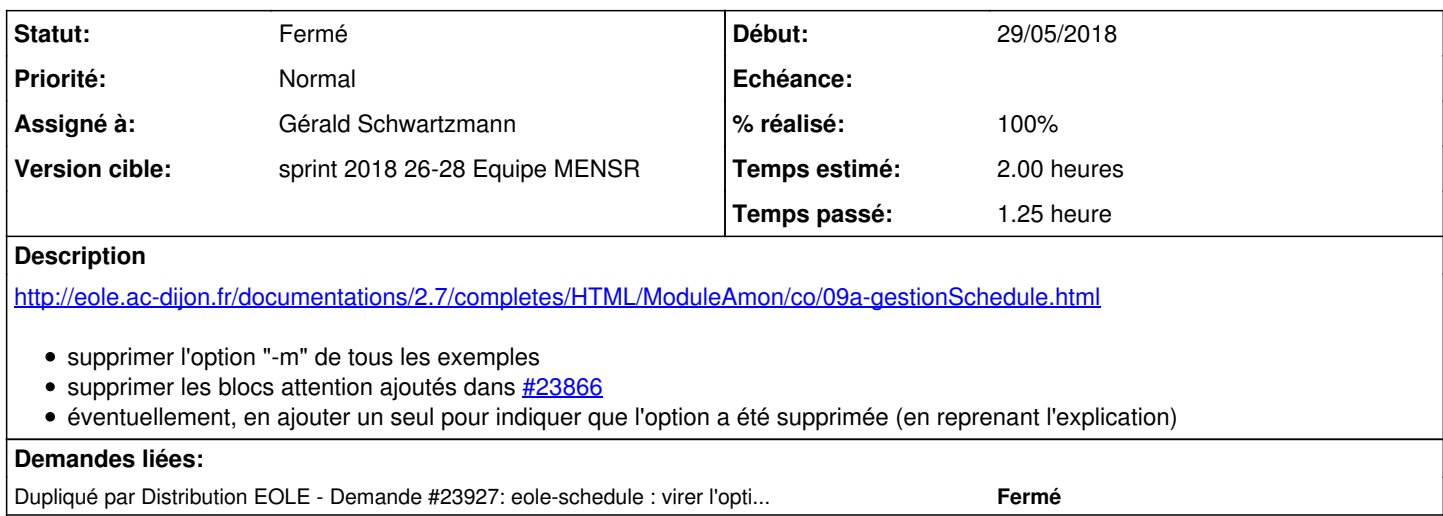

### **Historique**

## **#1 - 13/06/2018 16:34 - Joël Cuissinat**

*- Tâche parente changé de #23268 à #23472*

## **#2 - 13/06/2018 16:35 - Joël Cuissinat**

*- Dupliqué par Demande #23927: eole-schedule : virer l'option "-m" de la doc 2.7.0 ajouté*

## **#3 - 25/06/2018 12:16 - Gérald Schwartzmann**

*- Statut changé de Nouveau à En cours*

## **#4 - 25/06/2018 12:16 - Gérald Schwartzmann**

*- Description mis à jour*

*- Assigné à mis à Gérald Schwartzmann*

### **#5 - 25/06/2018 12:35 - Gérald Schwartzmann**

<http://eole.ac-dijon.fr/documentations/2.7/completes/HTML/ModuleAmon/co/09a-gestionSchedule.html> suppression de l'option "-m" de tous les exemples

ajout dans les changements communs :

/2\_7/commun/01\_introduction/02\_panoramaDesModules/zz\_changements/270-changementsCommuns.unit <http://eole.ac-dijon.fr/documentations/2.7/completes/HTML/ModuleAmon/co/07-changements.html>

Changement du texte dans le bloc attention qui n'est appelé plus qu'une seule fois dans la présentation d'eole-schedule

## **#6 - 25/06/2018 16:06 - Gérald Schwartzmann**

*- Statut changé de En cours à Résolu*

#### **#7 - 26/06/2018 16:06 - Gérald Schwartzmann**

*- Restant à faire (heures) changé de 2.0 à 0.5*

# **#8 - 29/06/2018 16:17 - Joël Cuissinat**

- *Statut changé de Résolu à Fermé*
- *% réalisé changé de 0 à 100*
- *Restant à faire (heures) changé de 0.5 à 0.0*

OK